# WinTunnel Crack With Product Key (Updated 2022)

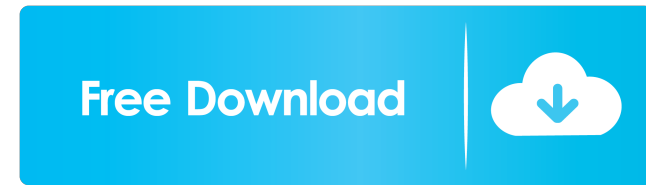

Tunnel traffic from local host to a remote host using a specified port and listening IP address. WinTunnel Features: - Optional Remote IPs/Ports to connect to. - Listen to the specified port. - Specify the listening IP address. - Use the specified IP address and port number. - You can specify a remote source IP address and a forward port number. -You can specify a remote source port number and forward port number. - You can specify a local IP address, local port number and remote IP address, and remote port number. - You can

specify the external port number. - You can specify a file, remote source IP address and forward port number, and the external port number. - You can specify a remote source port number and forward port number. - You can specify a local source port number and external port number. - You can specify the local source IP address and local port number. - You can specify the local source IP address and external port number. - You can specify the remote IP address and port number. - You can specify the forward IP address and the forward port number. - You can specify the forward port number. - You can specify the remote source

port number. - You can specify the external IP address and the external port number. - You can specify the external port number. - You can specify the local IP address and the local port number. - You can specify the external IP address and the local port number. - You can specify the external port number. - You can specify the remote IP address. - You can specify the external port number. - You can specify the local port number. - You can specify the forward port number. - You can specify the forward IP address.  $-$  You can specify the external port number. - You can specify the external IP address. -You can specify the local port

number. - You can specify the local IP address. - You can specify the external port number. - You can specify the external IP address. -You can specify the local port number. - You can specify the local IP address. - You can specify the remote port number.  $-$  You can specify the forward port number. - You can specify the forward IP address. - You can specify the local port number. -You can specify the local IP address. - You

**WinTunnel Crack+**

- Remote Address: remote IP / port you wish to access - Local Port:

local IP / port you are connecting to. - Forward Port: local port of destination - Password: the password you wish to use to encrypt the traffic - IPK: the key that will be used for packet encryption SecTunnel is a Cisco-compatible packet injection and packet sniffing application. The application is inspired by the Cisco packet injection and packet sniffing applications such as: PacketBackup PacketCatcher PacketFence PacketMagnet PacketSniffer PacketSnooper PacketSnooperD Basic Tunneling Configuration (Command Line Interface Only) In order to use the basic configuration, you must be

logged into the CLI. This type of configuration is the most simple, and is recommended for new users. -Remote Address: remote IP / port you wish to access - Local Port: local IP / port you are connecting to. - Forward Port: local port of destination - Password: the password you wish to use to encrypt the traffic - IPK: the key that will be used for packet encryption A simple and clean and friendly command line interface (CLI) utility to tunnel traffic, even when the local system has not got a GUI. This program is particularly useful to remote users with a GUI. The application will boot up the web server so that the user

can use the web browser to connect to the application. This also means that the application will not need a GUI to run. Orbit for Remote Network Administration is a free, opensource, commercial product that facilitates the administration, troubleshooting and optimization of IP networks. Orbit is designed for the use of network engineers, network administrators and system administrators and it is often used in conjunction with the Microsoft Network Administrator's Kit and the Microsoft Network Troubleshooting Kit. Orbit provides the tools to do maintenance, troubleshooting and optimization for IP networks. In

addition to monitoring statistics and alerting on network faults and misconfigurations, Orbit provides tools to resolve network problems quickly and to assist users with troubleshooting their own problems. EZos is an open source, crossplatform network remote administration system for Unix based operating systems, designed to be intuitive and easy to use. EZos is modular and highly configurable, meaning that the source code for the system is available to be modified. It can be extended by modules 77a5ca646e

WinTunnel is a small and simple application that will help you create the file tunnel.ini to enable a passive incoming tunnel on a specific port (default port: 22) and tunnel traffic from your local computer (that has the application installed) to a remote computer. WinTunnel will create the tunnel in one of three ways: - local/remote port translation: you will be able to translate your traffic from the IP address assigned by your local operating system (i.e., 192.168.1.5) to your target IP address assigned by

# your remote operating system (i.e., 192.168.1.20). - inbound/outbound protocol translation: you will be

able to translate your traffic from the port assigned by your remote operating system (i.e., 6667) to your local port assigned by your local operating system (i.e., 22). This is very useful for tunneling http traffic. - host/service translation: you will be able to translate your traffic from the protocol assigned by your local operating system (i.e., TCP/22) to the port assigned by your remote operating system (i.e., 6667). To connect your local port to your target port, you must create a file named tunnel.ini in the same folder

where WinTunnel.exe is located. WinTunnel supports three types of configuration files: inbound/outbound: a simple file that will translate your traffic from your local port to your target port. Example: inbound=22; outbound=33389 host/service: a file that will translate your traffic from your local port to the port assigned by your remote operating system. Example: host=192.168.1.5; service=22; protocol=tcp local/remote: a file that will translate your traffic from your target port to your local port. Example: local=192.168.1.20; remote=192.168.1.5; protocol=tcp Pre-

requisites: To run WinTunnel, you must download and install the required dependencies. - PHP 5.3+ - WinTunnel module for PHP 5.3+ iptunnel module for PHP 5.3+ Compiling: To compile WinTunnel from a source code, go to the path where WinTunnel

**What's New in the WinTunnel?**

WinTunnel is a simple utility that will allow you to connect from a Windows machine to a network or home Internet connection. This utility is perfect for network administrators and students. WinTunnel is extremely simple to use and can be used from

## the command prompt to forward traffic from the local system to an external IP address. WinTunnel can also be

used as a way to access the Web and view Web pages that are behind a router. WinTunnel is a free utility. You can download it from: Difficulty: Easy to Use, very little configuration required Length: 15-30 minutes to complete installation, a quick start tutorial is included. License: freeware WinTunnel worked well with all the routers I tried. I was able to successfully bypass all my router's security and get to the Internet, even with the most restrictive routers (which is good because they are the most commonly

# used). If you have not tried

WinTunnel, I highly recommend it. It's a simple application that works great. Q: Is there an algorithm for finding a binary tree with \$n\$ numbers? I need to find a way to find a binary tree with \$n\$ numbers in it. Each element \$x\$ of the tree will be either a non-leaf node, or a leaf node. I know there is a way to do this recursively, I have a simple example. void RecursiveFind(int numbers[], int size)  $\{ if(size == 1)$ return; int number = numbers[size-1]; numbers[size-1] = numbers[size]; numbers[size] = number;  $RecursiveFind(numbers, size-1);$ This works fine for a tree with 2, 3

or 4 numbers, but what I need is a more general one with \$n\$ numbers. Is there a better way to do this? A: You're probably thinking of an algorithm for finding a binary search tree, rather than a binary tree. Molecular dynamics simulation study on the mode of interaction between the Al3+ and C2O4- ion pairs. The stable configurations of ion pairs of C2O4- and Al(3+) were first constructed by B3LYP/6-31G(d) level of theory. The pair of C2O4-Al(3+) and Al(3+)C2O4 are in a linear and a bent form, respectively. The interaction energy was calculated at the B3LY

**System Requirements For WinTunnel:**

## Minimum: OS: Windows Vista CPU: Intel Core 2 Duo RAM: 4 GB HDD: Minimum 25 GB available space Dedicated: Microsoft DirectX 9.0c Recommended: OS: Windows 7 CPU: Intel Core 2 Quad RAM: 8 GB \_\_\_\_\_\_\_\_\_\_\_\_\_\_\_\_\_\_\_\_\_\_\_\_\_\_\_

### \_\_\_\_\_\_\_\_\_\_\_\_\_\_\_\_\_\_\_\_ BassLink64

forums BassLink64

### Related links:

<https://brightsun.co/wp-content/uploads/2022/06/cahsat.pdf> <https://scdroom123.com/2022/06/06/bclient-crack-for-pc-2022-latest/> [https://www.podiumrakyat.com/wp-content/uploads/2022/06/DWG\\_DXF\\_to\\_Images\\_Converter.pdf](https://www.podiumrakyat.com/wp-content/uploads/2022/06/DWG_DXF_to_Images_Converter.pdf) <https://mysterious-inlet-41474.herokuapp.com/safjenn.pdf> <https://cambodiaonlinemarket.com/wp-content/uploads/2022/06/PenyuScanner.pdf> [https://ibipti.com/wp-content/uploads/2022/06/ABC\\_Amber\\_EarthLink\\_Converter.pdf](https://ibipti.com/wp-content/uploads/2022/06/ABC_Amber_EarthLink_Converter.pdf) <https://l1.intimlobnja.ru/photo-dvd-maker-professional-8-20-crack-serial-key-free-download-april-2022/> <http://www.wemoveondemand.com/?p=3192> <https://kvmichocolates.com/wp-content/uploads/jaynbird.pdf> <https://chronicpadres.com/wp-content/uploads/2022/06/Hovermenu.pdf>